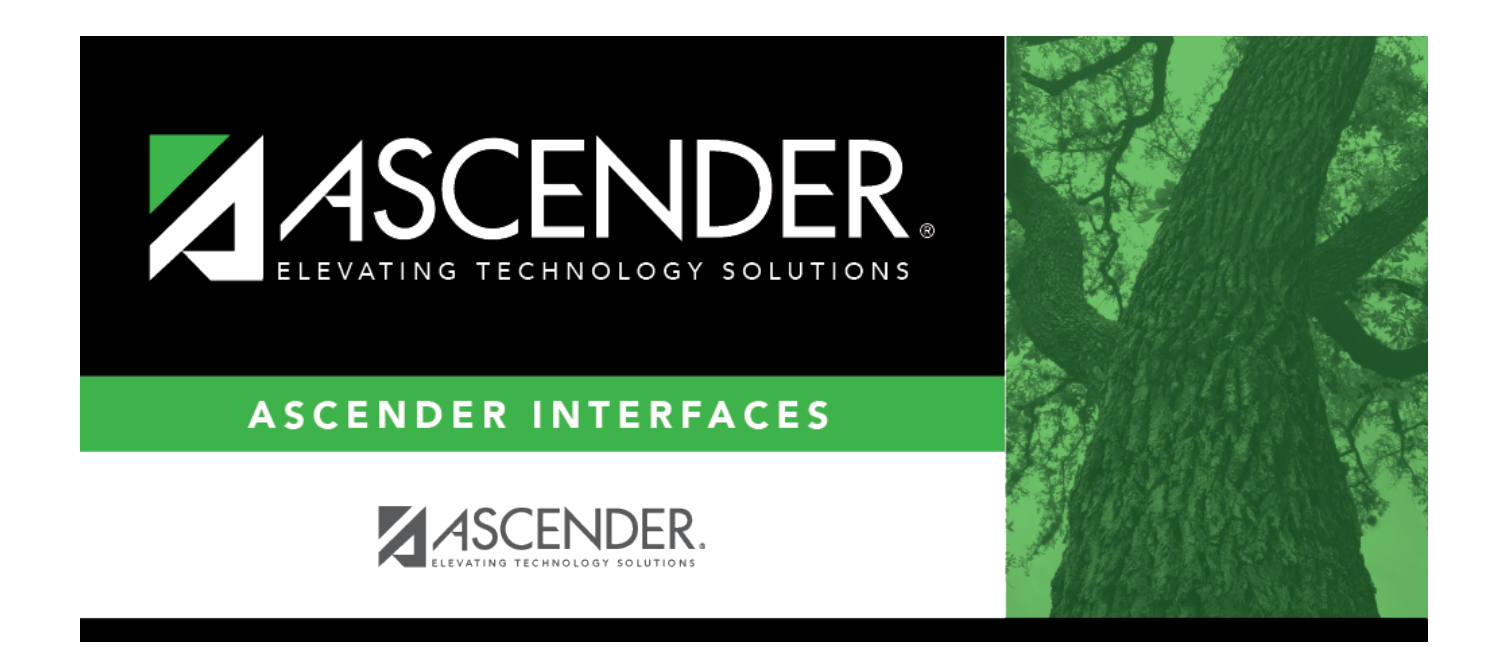

## **AP Test Scores Import**

## **Table of Contents**

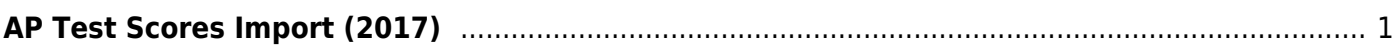

## <span id="page-4-0"></span>**AP Test Scores Import (2017)**

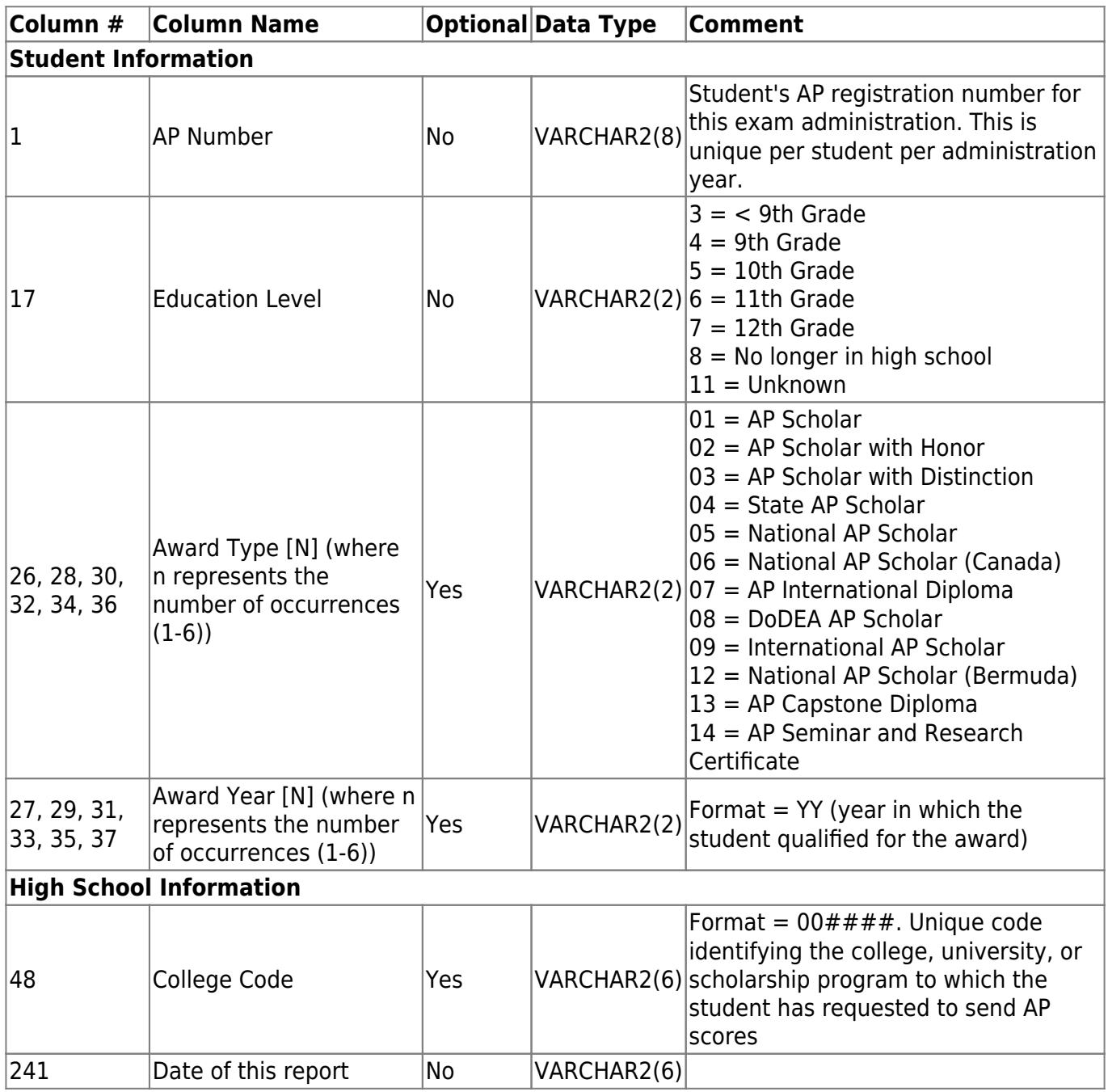

Up to 30 sets of AP scores can be imported, with a separate record for each set of AP scores starting at column 59.

The first set of AP Scores are in columns 59-64. The second set are in columns 65-70, etc.

Each record will contain all of the columns above plus the following:

- Admin Year (column 59 for the first set of scores, 65 for the second set of scores, etc., up to 30 sets)
- Exam Code (column 60 for the first set of scores, 66 for the second set of scores, etc., up to 30

sets)

- Exam Score (column 61 for the first set of scores, 67 for the second set of scores, etc., up to 30 sets)
- Irregularity Code 1 (column 62 for the first set of scores, 68 for the second set of scores, etc., up to 30 sets)
- Irregularity Code 2 (column 63 for the first set of scores, 69 for the second set of scores, etc., up to 30 sets)
- Class Section Code (column 64 for the first set of scores, 70 for the second set of scores, etc., up to 30 sets)

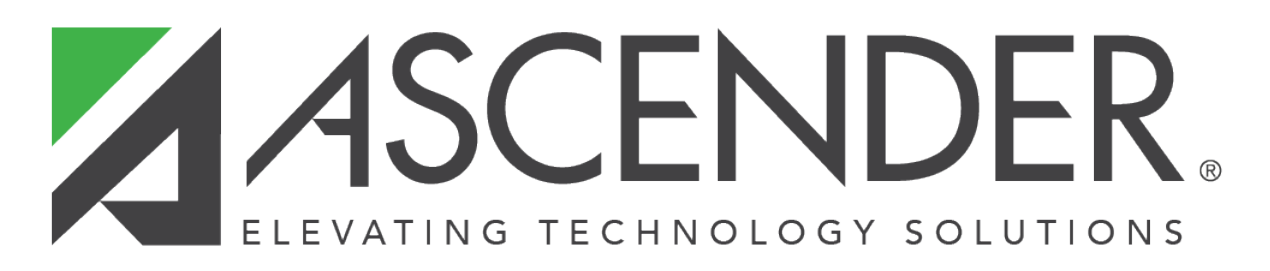

## **Back Cover**